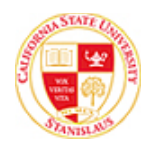

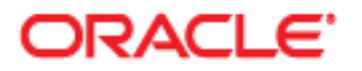

## **Add/Update Requisitions**

This guide outlines the process to enter a requisition. A Requisition is a request for goods or services for use by your department. Taxes are not included in the requisition process therefore all goods will be assessed at the current county tax rate on the purchase order. The requestor's supervisor or department head usually approves requisitions before they are forwarded to the Purchasing department. The Purchasing department uses requisitions to create purchase orders, vendor contracts, or requests for quote.

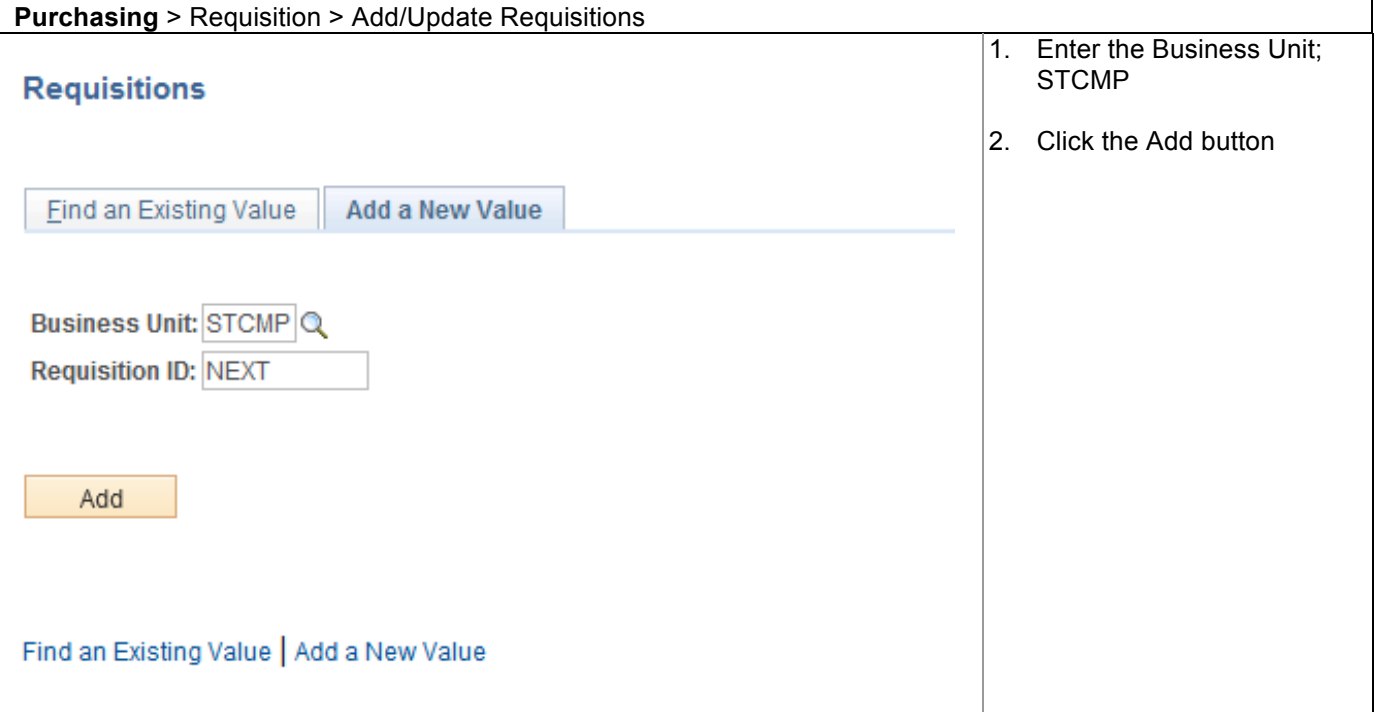

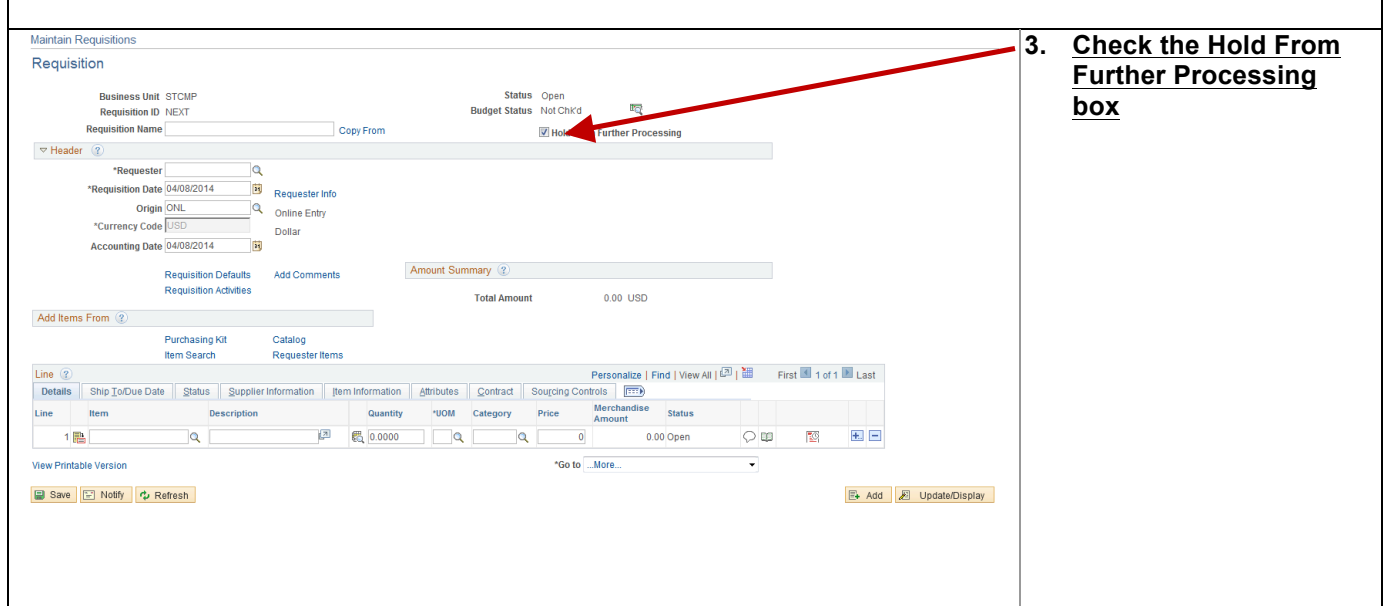

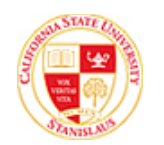

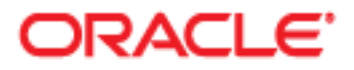

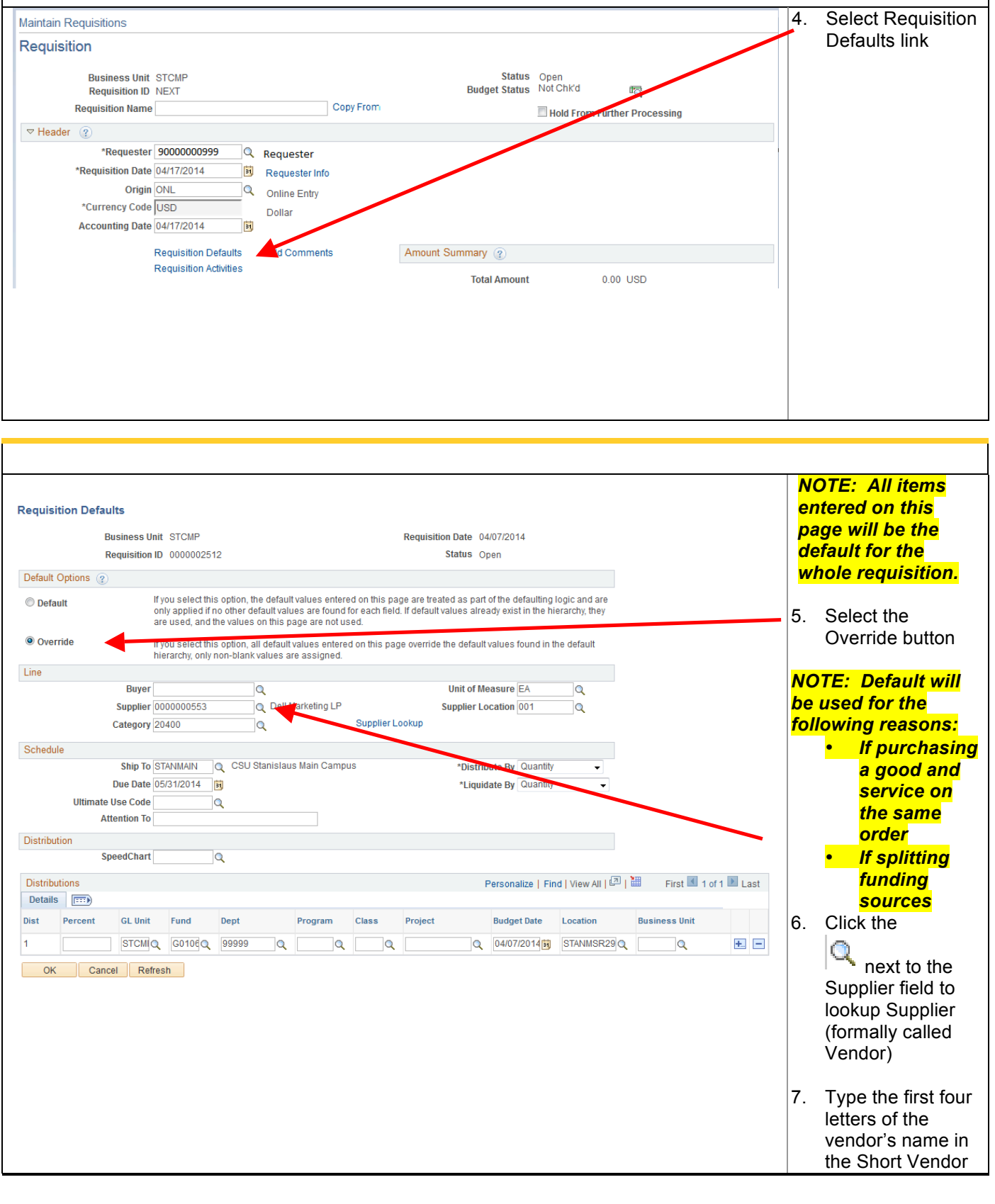

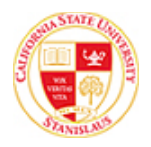

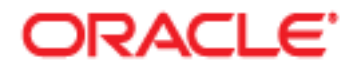

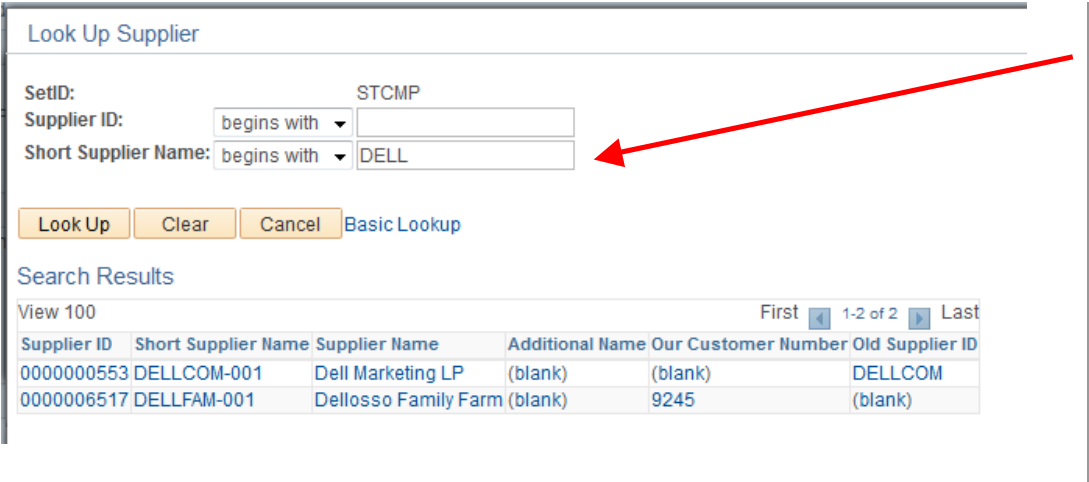

## **\*A Form 204 must be attached in the comments section if the vendor is not listed in the database.**

8. Click the Look Up button 9. Select the Vendor from the Search **Results** *Note: If the vendor is not listed, enter To Be Determined as the vendor choice. TBD is the Short Vendor Name. If a particular vendor is to be used put a* 

*comment in the Header Comments* 

*section.*

Name field

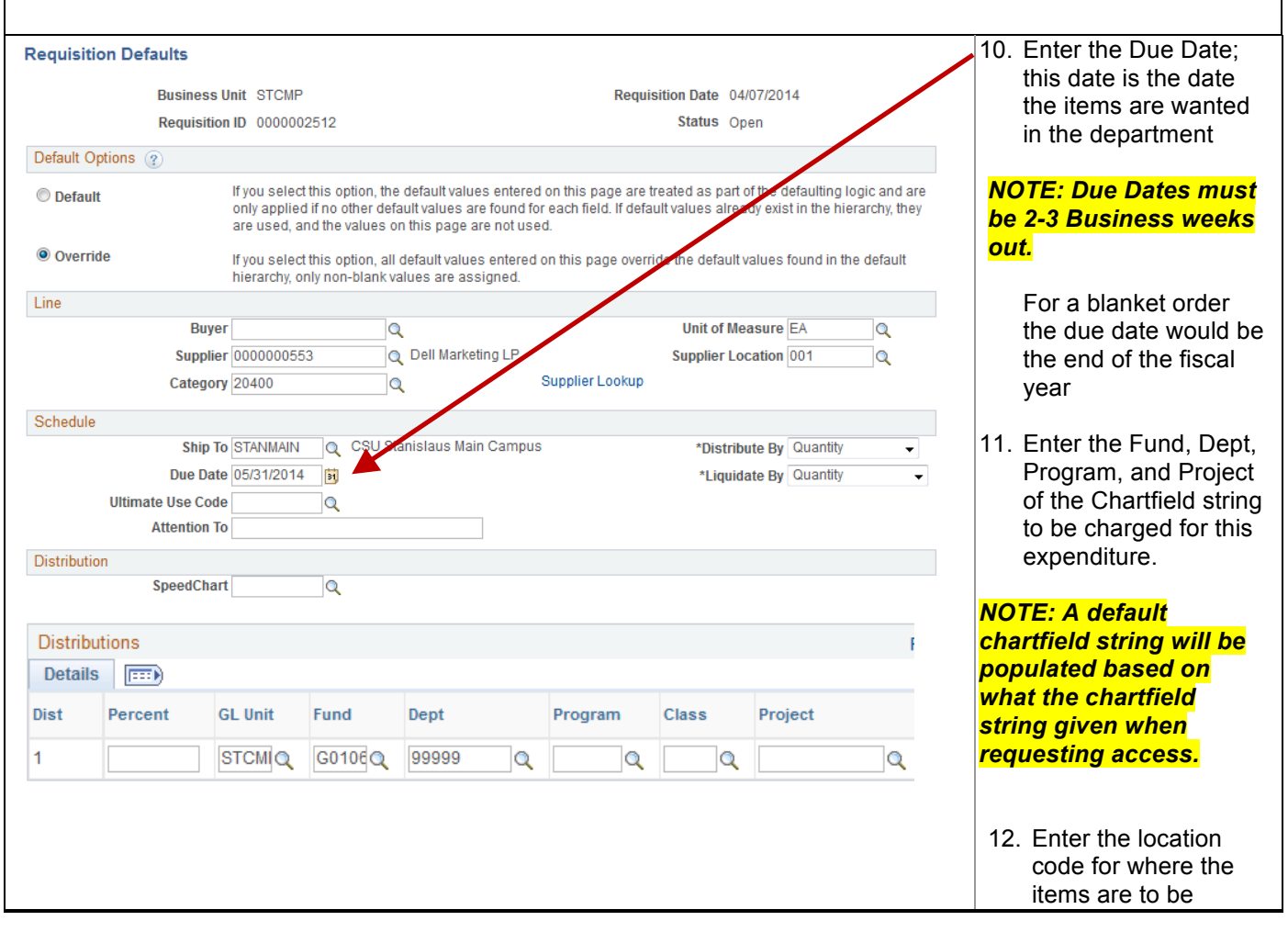

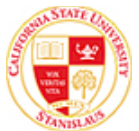

Associated Document

Attachment From -> REQ STCMP-0000002512

OK Cancel Refresh

## ORACLE<sup>®</sup>

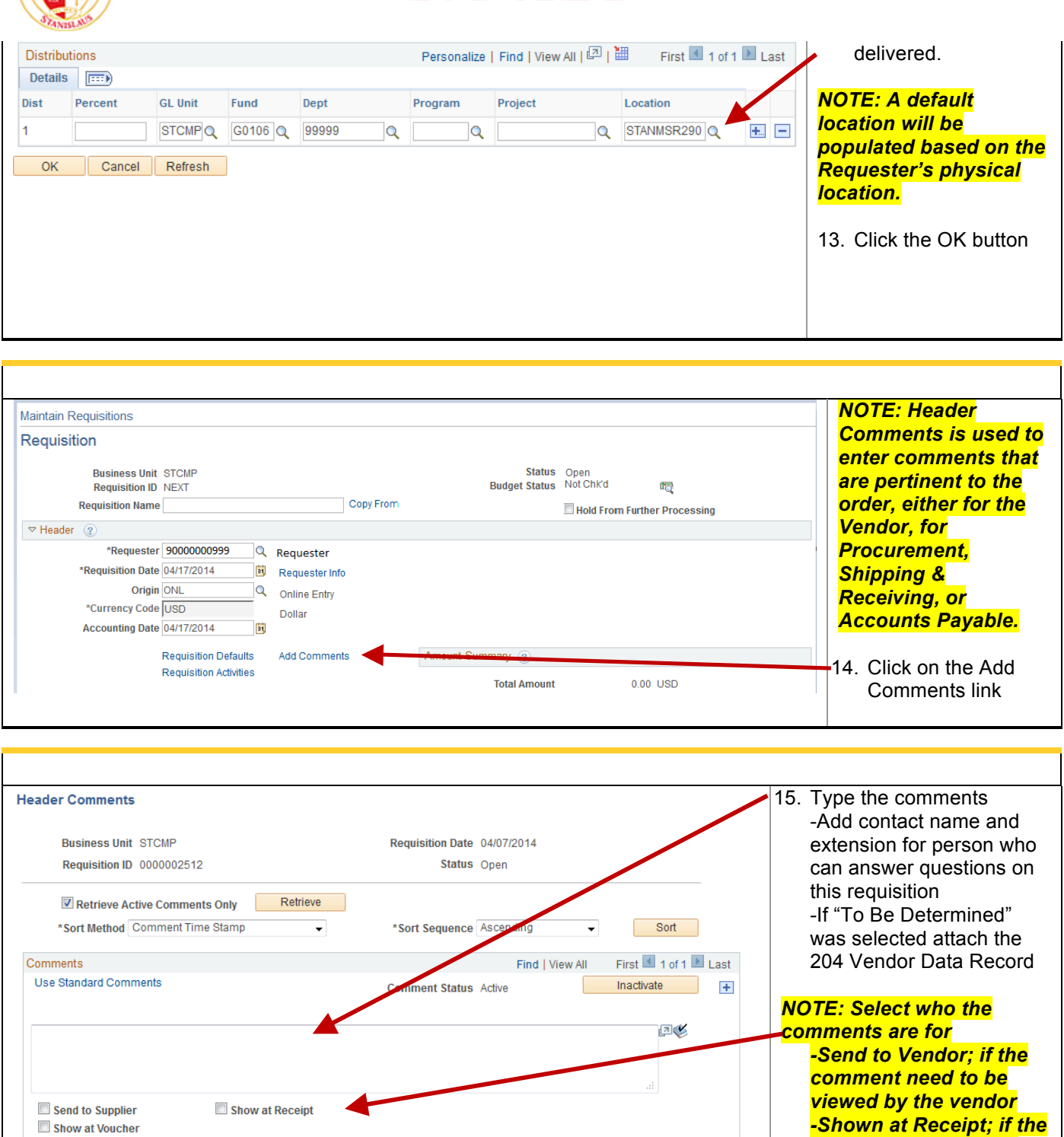

Attach | View | Delete | Email

Page 4

*comment needs to be viewed by receiving -Shown at Voucher; if the comment needs to be viewed by Accounts* 

*-Do not select anything if this is a comment for internal use only*

*Payable*

![](_page_4_Picture_0.jpeg)

![](_page_4_Picture_1.jpeg)

J

![](_page_4_Picture_81.jpeg)

![](_page_5_Picture_0.jpeg)

![](_page_5_Picture_1.jpeg)

![](_page_5_Figure_3.jpeg)

![](_page_5_Figure_4.jpeg)

![](_page_6_Picture_0.jpeg)

![](_page_6_Picture_1.jpeg)

![](_page_6_Picture_97.jpeg)

![](_page_7_Picture_0.jpeg)

![](_page_7_Picture_1.jpeg)

![](_page_7_Figure_3.jpeg)

![](_page_8_Picture_0.jpeg)

![](_page_8_Picture_1.jpeg)

![](_page_8_Figure_3.jpeg)

![](_page_8_Figure_4.jpeg)

![](_page_9_Picture_0.jpeg)

![](_page_9_Picture_1.jpeg)

![](_page_9_Picture_67.jpeg)

![](_page_9_Picture_68.jpeg)

![](_page_10_Picture_114.jpeg)

![](_page_10_Figure_1.jpeg)

![](_page_11_Picture_0.jpeg)

![](_page_11_Picture_1.jpeg)

![](_page_11_Picture_101.jpeg)

Details Ship To/Due Date Status Supplier Information | [tem Information | Attributes | Contract | Sourcing Controls | [.....] Line Item Description Supplier Supplier Name Location

 $\alpha$  Laptop  $\overline{\mathbb{R}^n}$  0000000553  $\alpha$  Dell Marketing LP

 $1$   $\frac{1}{10}$ 

 $\boxed{001}$  Q  $\boxed{+}$   $\boxed{-}$